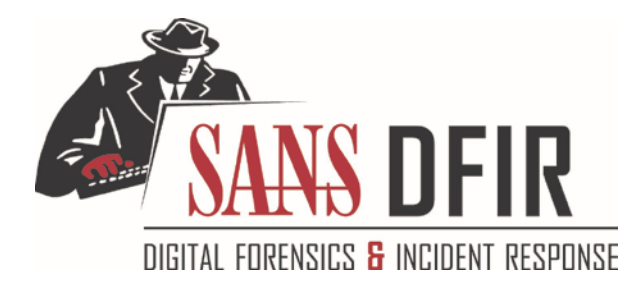

# **REMNUX USAGE TIPS FOR MALWARE ANALYSIS ON LINUX**

This cheat sheet outlines the tools and commands for analyzing malicious software on [REMnux Linux distro.](https://remnux.org/)

### **Getting Started with REMnux**

Download REMnux as a virtual appliance or install the distro on an existing compatible system, such a[s SIFT.](http://digital-forensics.sans.org/community/downloads)

Review REMnux documentation at [REMnux.org/docs.](https://remnux.org/docs)

Stay logged into the REMnux virtual appliance as the user "remnux"; default password "malware".

Use apt-get to install additional software packages if your system is connected to the Internet.

Run the "update-remnux all" command to upgrade REMnux and update its software.

Switch keyboard layout by clicking the keyboard icon in the bottom right corner of the REMnux desktop.

Use setxkbmap to change the keyboard layout in the terminal window.

On VMware, install VMware Tools using install-vmwaretools to adjust the screen size.

# **General Commands on REMnux**

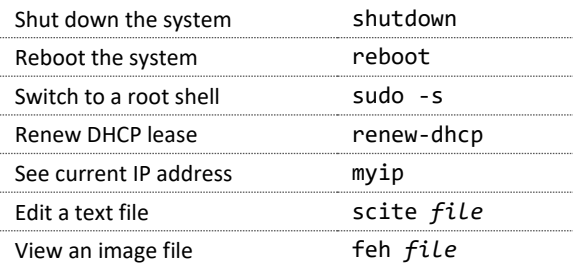

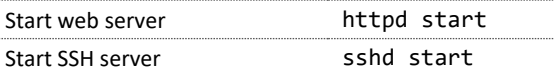

# **Statically Examine Files**

Inspect file properties usin[g pescanner,](https://code.google.com/p/malwarecookbook/source/browse/trunk/3/8/pescanner.py) [pestr,](http://pev.sourceforge.net/) [portex,](https://katjahahn.github.io/PortEx/)  readpe, [pedump,](http://pedump.me/) [peframe,](https://github.com/guelfoweb/peframe) [signsrch,](http://aluigi.altervista.org/mytoolz.htm) [readpe.py.](https://github.com/crackinglandia/pype32)

Investigate binary files in-depth usin[g bokken,](https://inguma.eu/projects/bokken) [vivbin,](http://visi.kenshoto.com/viki/Vivisect) [udcli,](http://udis86.sourceforge.net/) [RATDecoders,](https://github.com/kevthehermit/RATDecoders) [radare2,](https://github.com/radare/radare2) [yara,](http://plusvic.github.io/yara/) [wxHexEditor.](http://sourceforge.net/projects/wxhexeditor/)

Deobfuscate contents wit[h xorsearch,](http://blog.didierstevens.com/programs/xorsearch/) [unxor.py,](https://github.com/tomchop/unxor/) [Balbuzard,](https://bitbucket.org/decalage/balbuzard/wiki/Home)  [floss,](https://github.com/fireeye/flare-floss) [brutexor.py,](http://hooked-on-mnemonics.blogspot.com/p/iheartxor.html) [xortool.](https://github.com/hellman/xortool)

Examine memory snapshots using [Rekall,](http://www.rekall-forensic.com/) [Volatility.](https://github.com/volatilityfoundation/volatility)

Assess packed files usin[g densityscout,](https://www.cert.at/downloads/software/densityscout_en.html) [bytehist,](http://www.cert.at/downloads/software/bytehist_en.html) [packerid,](https://github.com/sooshie/packerid) [upx,](http://upx.sourceforge.net/) [byte-stats.py,](https://blog.didierstevens.com/2015/11/09/byte-stats-py/) [diec](http://ntinfo.biz/) .

Extract and carve file contents using [hachoir-subfile,](https://bitbucket.org/haypo/hachoir/wiki/hachoir-subfile)  [bulk\\_extractor,](https://github.com/simsong/bulk_extractor/) [scalpel,](http://www.forensicswiki.org/wiki/Scalpel) [foremost.](http://foremost.sourceforge.net/)

Scan files for malware signatures usin[g clamscan](http://www.clamav.net/) after refreshing signatures wit[h freshclam.](https://help.ubuntu.com/community/ClamAV)

Examine and track multiple malware samples wit[h mas,](https://git.korelogic.com/mastiff.git/)  [viper,](https://github.com/botherder/viper) [maltrieve,](https://github.com/technoskald/maltrieve) [Ragpicker.](https://code.google.com/p/malware-crawler/) 

Work with file hashes usin[g nsrllookup,](https://github.com/rjhansen/nsrllookup) [Automater,](http://www.tekdefense.com/automater/)  hash id, [ssdeep,](http://ssdeep.sourceforge.net/) [totalhash,](https://gist.github.com/malc0de/10270150) [virustotal-search,](http://blog.didierstevens.com/programs/virustotal-tools/) [vt.](https://github.com/doomedraven/VirusTotalApi)

Define signatures with [yaraGenerator.py,](https://github.com/Xen0ph0n/YaraGenerator) [autorule.py,](http://joxeankoret.com/blog/2012/04/29/extracting-binary-patterns-in-malware-sets-and-generating-yara-rules/) [IOCextractor.py,](https://github.com/stephenbrannon/IOCextractor) [rule-editor.](https://github.com/ifontarensky/RuleEditor)

## **Handle Network Interactions**

Analyze network traffic with [wireshark,](http://www.wireshark.org/) [ngrep,](http://ngrep.sourceforge.net/) [tcpick,](http://tcpick.sourceforge.net/)  [tcpxtract,](http://tcpxtract.sourceforge.net/) [tcpflow,](https://github.com/simsong/tcpflow) [tcpdump,](http://www.tcpdump.org/) dshell.

Intercept all laboratory traffic destined for IP addresses using accept-all-ips.

Analyze web traffic with [burpsuite,](http://portswigger.net/burp/proxy.html) [mitmproxy,](https://mitmproxy.org/) [CapTipper,](https://github.com/omriher/CapTipper) [NetworkMiner.](http://www.netresec.com/?page=NetworkMiner)

Implement common network services usin[g fakedns,](http://code.activestate.com/recipes/491264-mini-fake-dns-server/) fakesmtp[, inetsim,](http://www.inetsim.org/) [fakenet.py,](https://github.com/fireeye/flare-fakenet-ng) "httpd start".

#### **Examine Browser Malware**

Deobfuscate JavaScript with [SpiderMonkey](https://developer.mozilla.org/en/SpiderMonkey) (js)[, d8,](http://code.google.com/p/v8/) [rhino](http://www.mozilla.org/rhino/debugger.html)[debugger,](http://www.mozilla.org/rhino/debugger.html) [box-js.](https://github.com/CapacitorSet/box-js)

Define JavaScript objects for SpiderMonkey using /usr/share/remnux/objects.js.

Clean up JavaScript wit[h js-beautify.](https://github.com/einars/js-beautify)

Retrieve web pages with wget and curl.

Examine malicious Flash files wit[h swfdump,](http://www.swftools.org/swfdump.html) [flare,](http://www.nowrap.de/flare.html) [RABCDAsm,](https://github.com/CyberShadow/RABCDAsm#readme) [xxxswf.py,](http://hooked-on-mnemonics.blogspot.com/2011/12/xxxswfpy.html) [extract\\_swf.](https://gist.github.com/noonat/821548)

Analyze Java malware usin[g idx\\_parser.py,](https://github.com/Rurik/Java_IDX_Parser/) [cfr,](http://www.benf.org/other/cfr/) [jad,](http://varaneckas.com/jad) [jd-gui,](http://jd.benow.ca/)  [Javassist.](http://www.javassist.org/)

Inspect malicious websites and domains usin[g thug,](https://github.com/buffer/thug) [Automater,](http://www.tekdefense.com/automater/) [pdnstool.py,](https://github.com/chrislee35/passivedns-client) passive.py, [pt-client.](https://github.com/passivetotal/python_api)

#### **Examine Document Files**

Analyze suspicious Microsoft Office documents wit[h oletools,](http://www.decalage.info/python/oletools)  [libolecf,](https://github.com/libyal/libolecf) [oledump.py,](http://blog.didierstevens.com/programs/oledump-py/) [msoffice-crypt.](https://github.com/herumi/msoffice)

Examine PDFs using pdfid, pdfwalker[, pdf-parser,](http://blog.didierstevens.com/programs/pdf-tools/) pdfdecompress[, pdfxray\\_lite,](https://github.com/9b/pdfxray_lite#readme) [pyew,](http://code.google.com/p/pyew/wiki/PDFAnalysis) [peepdf.](http://blog.zeltser.com/post/6780160077/peepdf-malicious-pdf-analysis)

Extract JavaScript or SWFs from PDFs usin[g pdfextract,](http://code.google.com/p/origami-pdf/wiki/GettingStarted) [pdf.py](http://securitybananas.com/?p=455) an[d swf\\_mastah.](http://blog.zeltser.com/post/12615013257/extracting-swf-from-pdf-using-swf-mastah)

Examine shellcode usin[g shellcode2exe.py,](https://zeltser.com/convert-shellcode-to-assembly/) [sctest,](http://libemu.carnivore.it/) [dism-this.py,](http://hooked-on-mnemonics.blogspot.com/2012/10/dism-thispy.html) unicode2hex-escaped[, base64dump.py.](https://blog.didierstevens.com/2017/07/02/update-base64dump-py-version-0-0-7/)

#### **Investigate Linux Malware**

Disassemble and debug binaries using [bokken,](https://inguma.eu/projects/bokken) [vivbin,](http://visi.kenshoto.com/viki/Vivisect) [edb,](http://codef00.com/projects#debugger) [gdb,](http://www.sourceware.org/gdb/) [udcli,](http://udis86.sourceforge.net/) [radare2,](https://github.com/radare/radare2) [objdump.](http://en.wikipedia.org/wiki/Objdump)

Examine the system during behavioral analysis wit[h sysdig,](http://www.sysdig.org/)  [unhide,](http://www.unhide-forensics.info/) [strace,](https://sourceforge.net/projects/strace/) [ltrace.](http://ltrace.org/)

Examine memory snapshots usin[g Rekall,](http://www.rekall-forensic.com/) [Volatility,](https://github.com/volatilityfoundation/volatility) [VolDiff.py,](https://github.com/REMnux/docs/blob/master/tools/VolDiff.md) [linux\\_mem\\_diff.py.](https://github.com/monnappa22/linux_mem_diff_tool)

Decode Android malware usin[g Androwarn,](https://github.com/maaaaz/androwarn) [AndroGuard.](https://github.com/androguard/androguard)

## **Examine Memory Using Volatility**

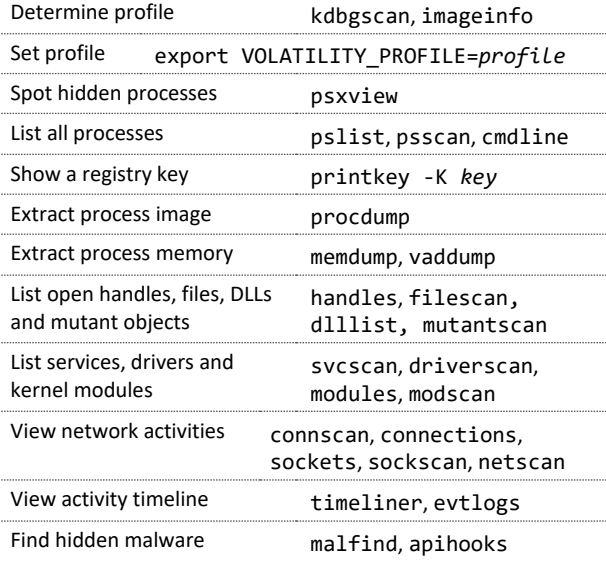

Authored by Lenny Zeltser fo[r REMnux](https://remnux.org/) v6. Lenny writes a security blog at [zeltser.com](https://zeltser.com/blog/) and is active on Twitter a[s @lennyzeltser.](https://twitter.com/lennyzeltser) Many REMnux tools and techniques are discussed in the [Reverse-](https://sans.org/for610)[Engineering Malware](https://sans.org/for610) (REM) course at SANS Institute, which Lenny co-authored. This cheat sheet is distributed according to th[e Creative Commons v3 "Attribution" License.](http://creativecommons.org/licenses/by/3.0/)